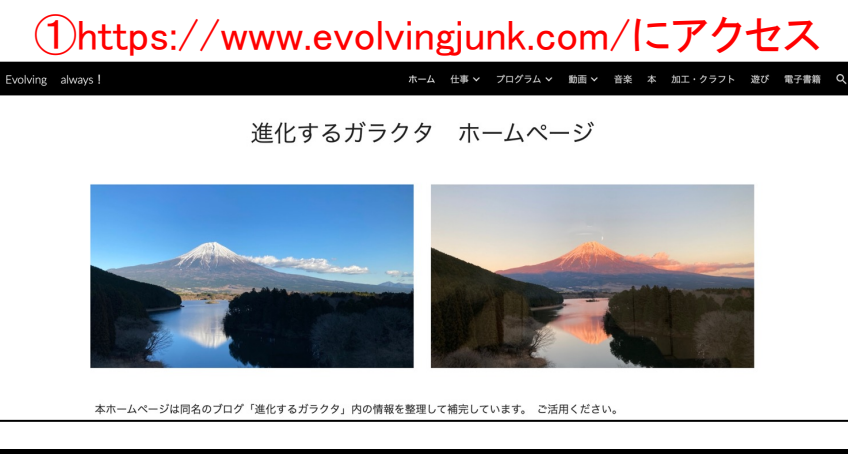

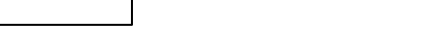

Evolving always!

ホーム 仕事 > プログラム > 動画 > 音楽 本 加工・クラフト 遊び

おもしろ動画

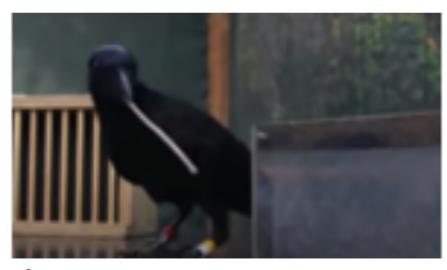

### 賢いカラスの動画は何回見ても飽きないですね。

水に浮いているエサを石を入れて手に入れたり、公園の蛇口を開けて水を飲んだり、ス ノーボードで遊んでいます。 左の写真は木の枝でエサを取ろうしています。

下記スプレッドシートの下端あるいは右端のスクロールバーを動かして、動画アドレスをクリック してみてください。危ない実験やフラッシュモブも面白い。

⑤アプリがある場合は→アプリで開く

アプリがない場合は→ダウンロード

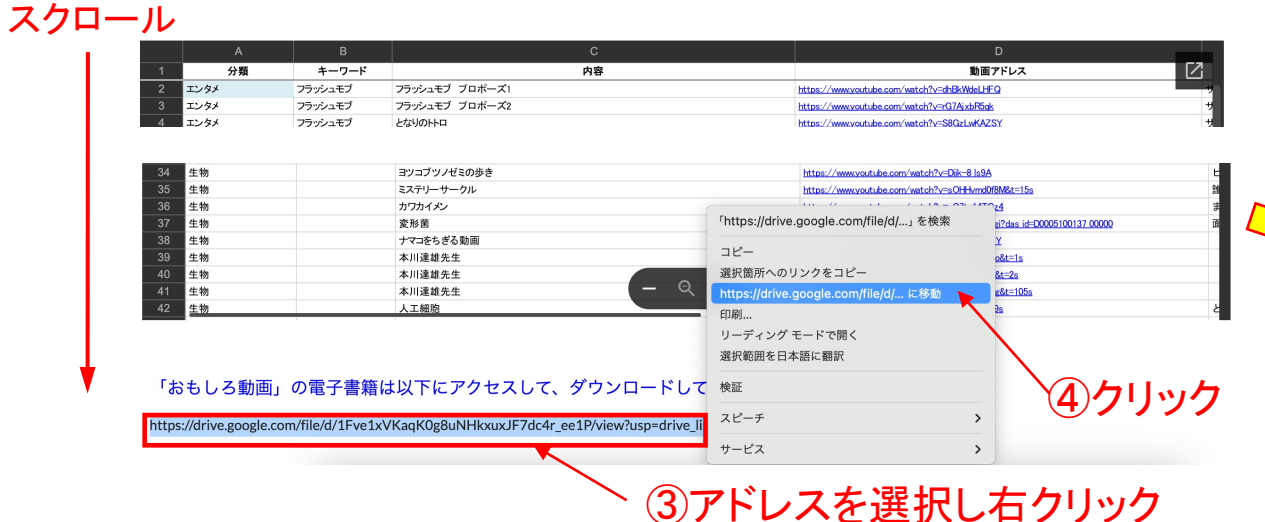

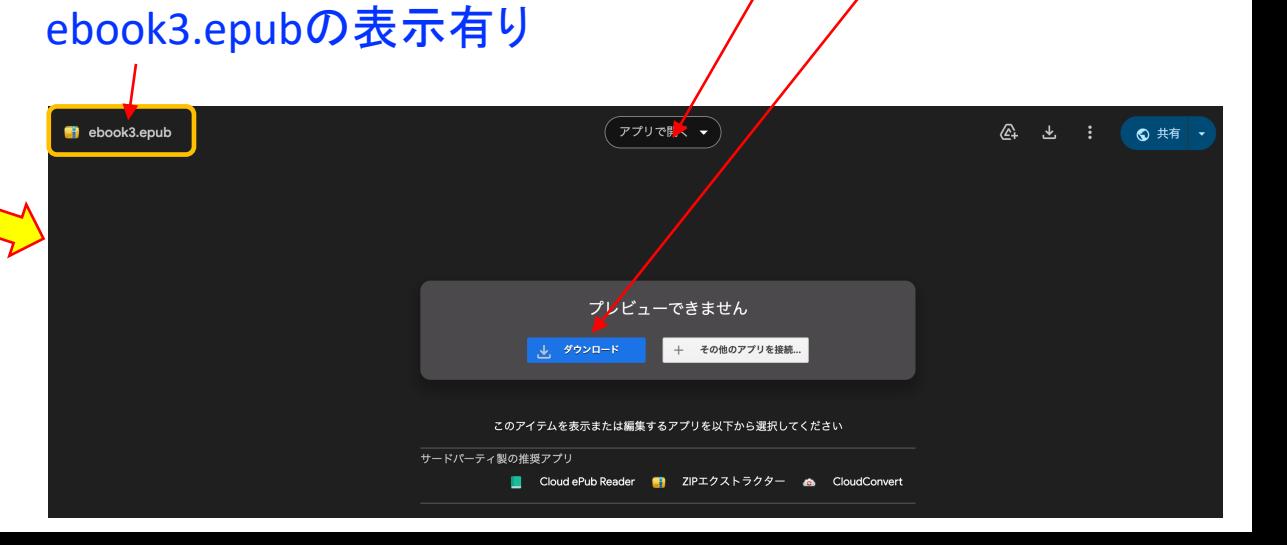

おもしろ動画

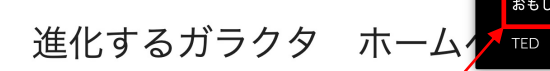

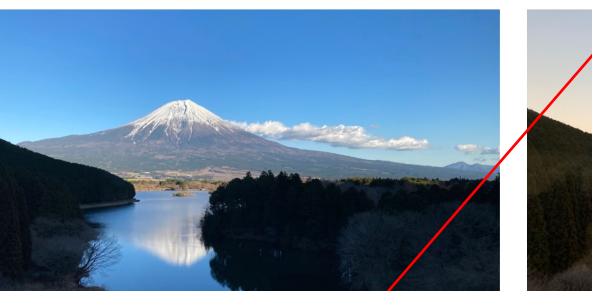

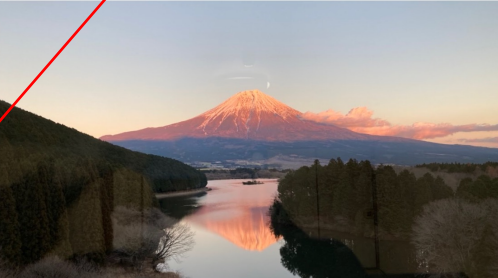

## ②「動画」→「おもしろ動画」をクリック → 下方にスクロール

Evolving always!

 $\bigvee$ 

#### Google Q kindle previewer  $\times$ G ◡ Google ⑦クリック ି Q kindle previewer  $\times$ すべて 画像 ショッピング ニュース 動画 書籍 ウェブ …もっと見る ツール Amazon Kindle グイレクト・パブリッシング https://kdp.amazon.co.jp > en\_US > help > topic **Kindle Previewer** Kindle Previewer では、タイプセッティングの改善に含まれる最新のタイポグラフィとレイア ウト機能を使用した本の表示も確認できます。 KDP での電子出版を計画している ... kindle direct<br>publishing 本棚 | レポート | コミュニティ | マーケティング ⑧デバイスに合わせて選択してクリック  $\bigvee$ ヘルプトピック Q トピックまたはキーワード はじめての方へ KDP ヘルプセンター ホーム 本のフォーマット > ツールとリソース > Kindle Previewer パブリッシングガイド インディーズマンガ (電子書籍) **Kindle Previewer** アカウントおよび税金 電子書籍がどのように表示されるかを出版前に確認してみませんか? Kindle Previewer という無料のデスクトップ アプ! KDP アカウントを設定する かを確認できます。Kindle Previewer では、タイプ<mark>メ</mark>ッティングの改善に含まれる最新のタイポグラフィとレイアウト機 税に関する情報 本のフォーマット KDP での電子出版を計画している場合は、オンライン プレビューアーを使用して、本が意図どおりに表示されるかを出 ペーパーバックのフォーマット ップ版と同じ基本機能 (端末の種類、向き、ノォント サイズ別のプレビュー)を備えていますが、見た目が少々異なり、 ハードカバーのフォーマット 電子書籍をフォーマットする →すくダウンロード ● (Windows 8.1 以降) ツールとリソース

● 今すぐダウンロード ● (MacOS 10.15 以降)

注: Kindle Previewer 2.94 以前のバージョンはサポートされなくなりました。最新パージョンをダウンロードしてくださ!

KDP ツールとリソース

Kindle Comic Creator

出版サービス会社とリソース **> Kindle Previewer** 

# **⑥ kindle previewerを検索 インストール アプリがない方 → kindle previewerをインストール**

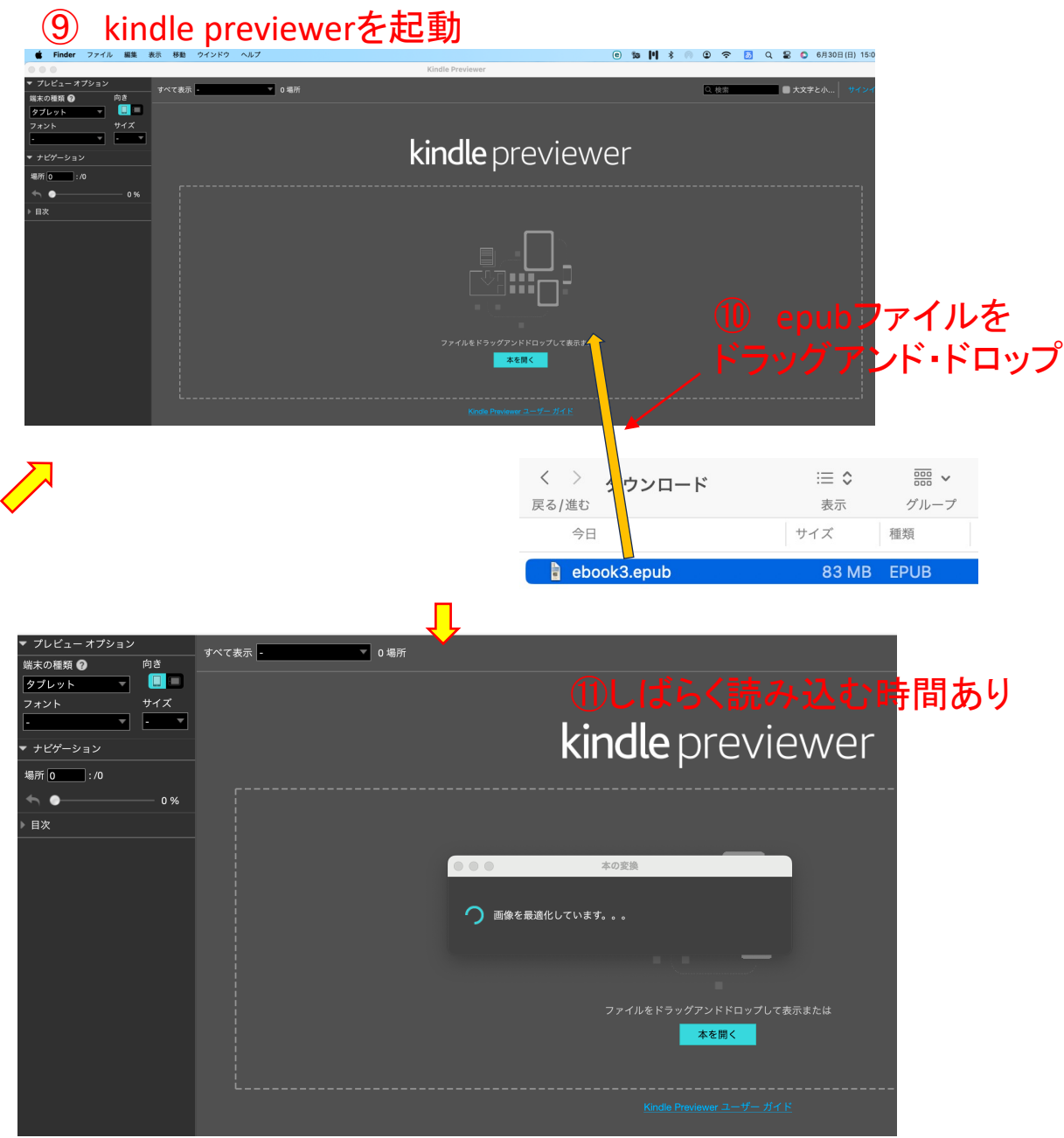

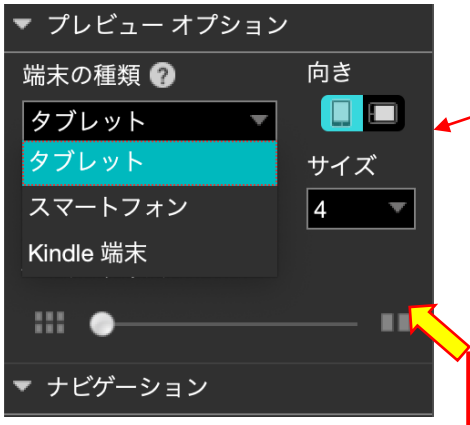

### デバイスの選択やフォントサイ ズの変更が可能

◀あるいは▶をクリックするとページ移行

## ⑫読み込み完了すると以下のページになります

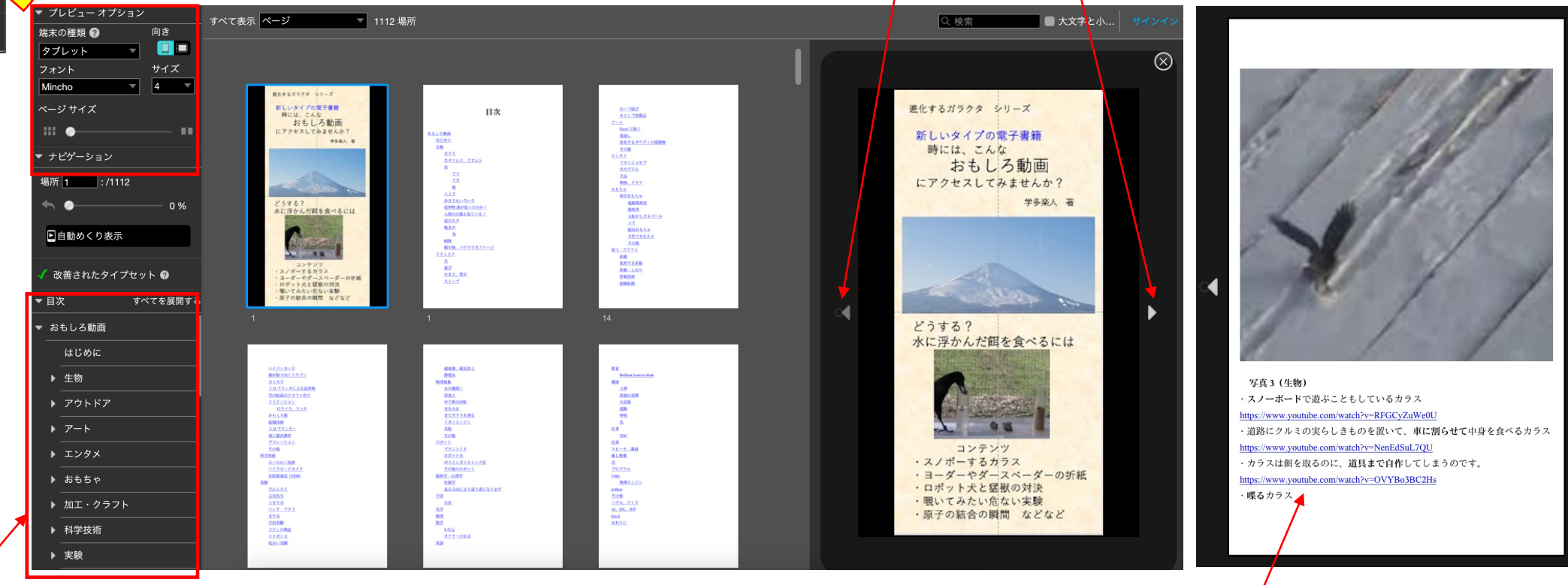

ここをクリックしてもページ移行 しゅうしょう しょうしゃ しゅっぱん ここをクリックしてもページ移行 しゅうしょうしょう こうしょうしょう こうしゅうしょく こころ こころ こころ こころ

アンダーラインをクリックすると